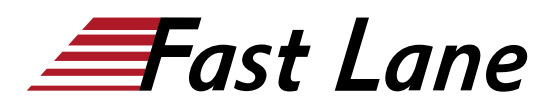

# Microsoft OneNote Compact (ON365K)

# **ID** ON365K **Price** CHF 870.— (excl. VAT) **Duration** 1 day

# **Course Content**

#### **1 OneNote 2016 kennenlernen**

- 1.1 Was ist OneNote
- 1.2 OneNote-Apps im Überblick
- 1.3 OneNote 2016 starten
- 1.4 Erste Daten eingeben
- 1.5 Notizen drucken
- 1.6 OneNote beenden
- $\cdot$  1.7 Übung

# **2 Grundlegende Techniken**

- 2.1 Aufbau und Funktion von Notizbüchern
- 2.2 Neues Notizbuch erstellen
- 2.3 Abschnitte
- 2.4 Seiten
- 2.5 Elemente löschen bzw. wiederherstellen
- 2.6 Texte erfassen und formatieren
- $\cdot$  2.7 Übung

#### **3 Inhalte ergänzen und anordnen**

- 3.1 Mit Containern arbeiten
- 3.2 Tabellen nutzen
- 3.3 Zeichnungen erstellen
- 3.4 Inhalte einfügen
- 3.5 Audionotizen schnell hinzufügen
- 3.6 Übungen

#### **4 Inhalte strukturieren und suchen**

- 4.1 Kategorien verwenden
- 4.2 Mit Listen Inhalte strukturieren
- 4.3 Links einsetzen
- 4.4 Inhalte suchen
- 4.5 Mit Vorlagen arbeiten
- 4.6 Übungen

#### **5 Effizient arbeiten**

- 5.1 Notizen via E-Mail senden
- 5.2 Besprechungsdetails in OneNote einfügen
- 5.3 Outlook-Aufgaben erstellen
- 5.4 Inhalte exportieren
- 5.5 Optionen für das Drucken und Anzeigen einrichten
- 5.6 Inhalte anderer Apps an OneNote senden/ OneNote-Drucker
- 5.7 Webseitennotizen verwenden
- 5.8 Verknüpfte Notizen verwenden
- 5.9 Übungen

#### **6 OneNote individuell einrichten**

- 6.1 Symbolleiste für den Schnellzugriff anpassen
- 6.2 Menüband anpassen
- 6.3 Benutzer definieren
- 6.4 Übung

## **7 Mobil arbeiten**

- 7.1 Mobil mit OneDrive und OneNote arbeiten
- 7.2 OneNote Online verwenden
- 7.3 Inhalte aus dem Internet übernehmen
- 7.4 Eigene E-Mails an OneNote senden
- 7.5 Text aus Bildern auslesen
- 7.6 Mit Office Lens Inhalte zu OneNote übertragen
- 7.7 OneNote auf mobilen Geräten
- 7.8 Übung

# **8 Im Team arbeiten**

- 8.1 Inhalte synchronisieren
- 8.2 Inhalte freigeben
- 8.3 Inhalte mit Kennwort schützen
- 8.4 Sicherung wiederherstellen
- 8.5 Im Team arbeiten
- 8.6 Übungen

# Microsoft OneNote Compact (ON365K)

**Training Centres worldwide**

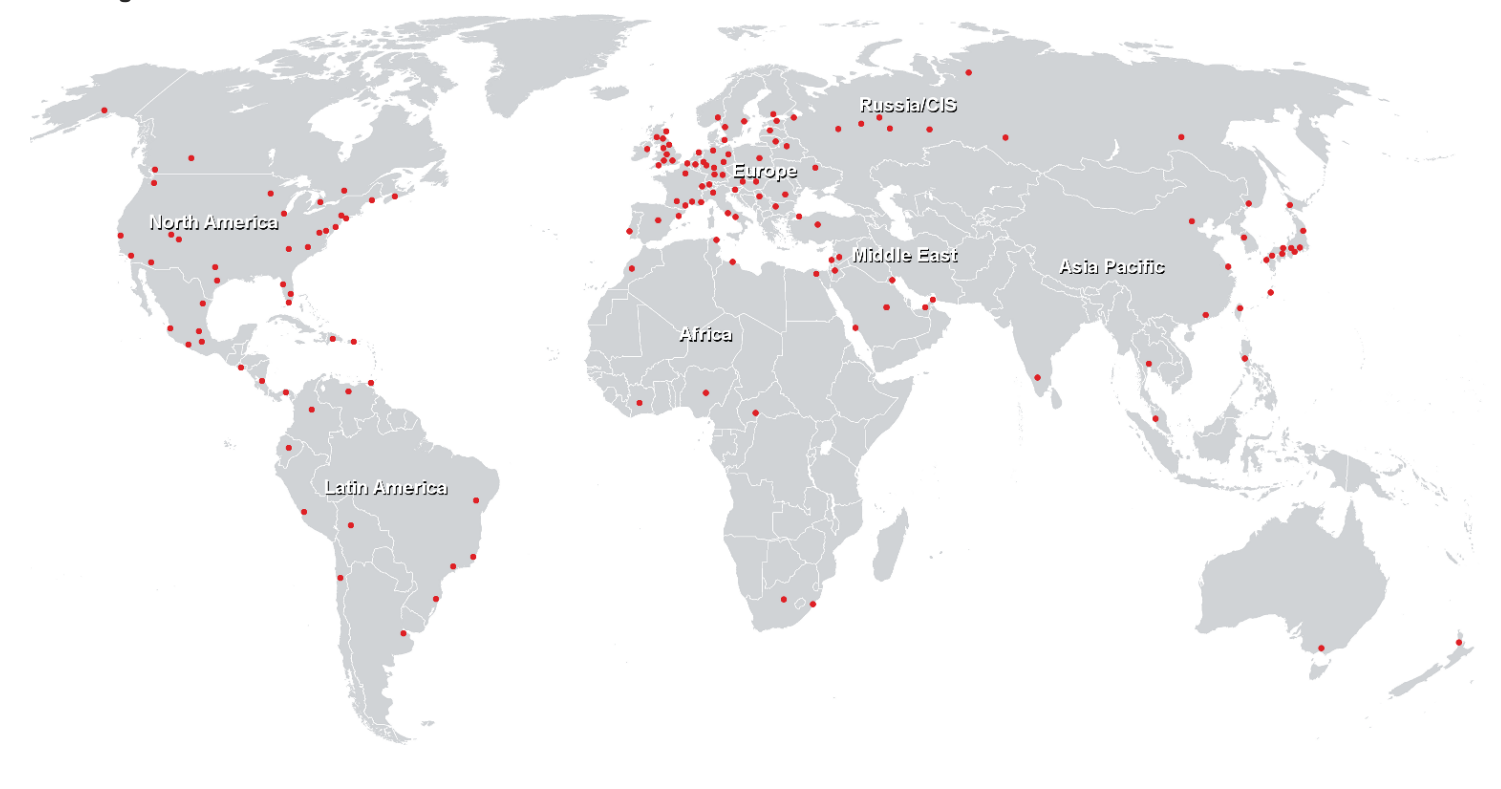

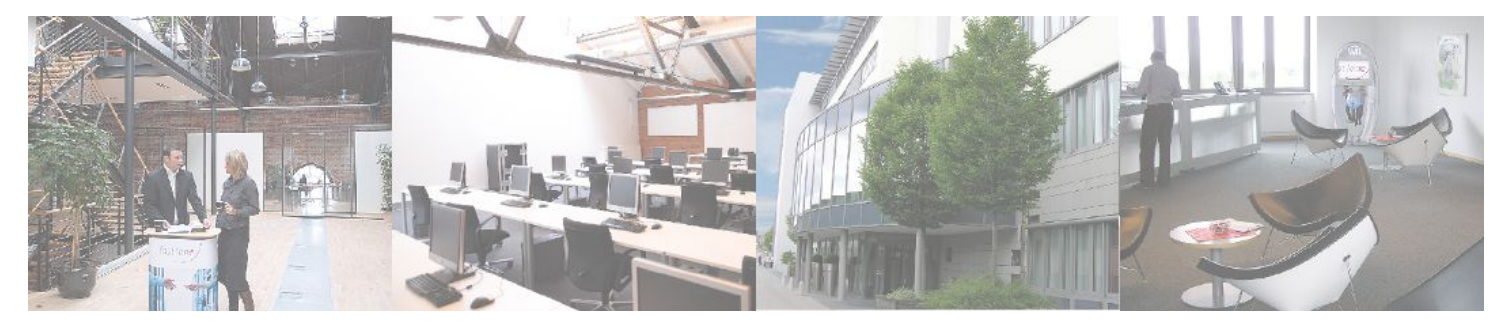

**Fast Lane Institute for Knowledge Transfer (Switzerland) AG**

Husacherstrasse 3 CH-8304 Wallisellen Tel. +41 44 832 50 80

**info@flane.ch, https://www.flane.ch**